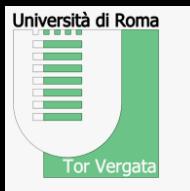

**1**

## **Dr. Andrea Malizia**

**Prof. Maria Guerrisi**

# **Lezione 2**

Richiami sui sistemi di riferimento Richiami di trigonometria Vettori Calcolo vettoriale

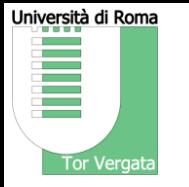

Sistemi di riferimento e spostamento

La posizione è un concetto relativo: la posizione è cioè data *rispetto* ad altri punti.

È comodo "condensare" l'informazione di posizione in "etichette" legato al singolo punto coordinate

Per condensare le informazioni di posizione (relativa) nelle coordinate (di singoli punti) bisogna *istituire un sistema di riferimento* 

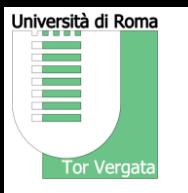

Sistemi di riferimento e spostamento

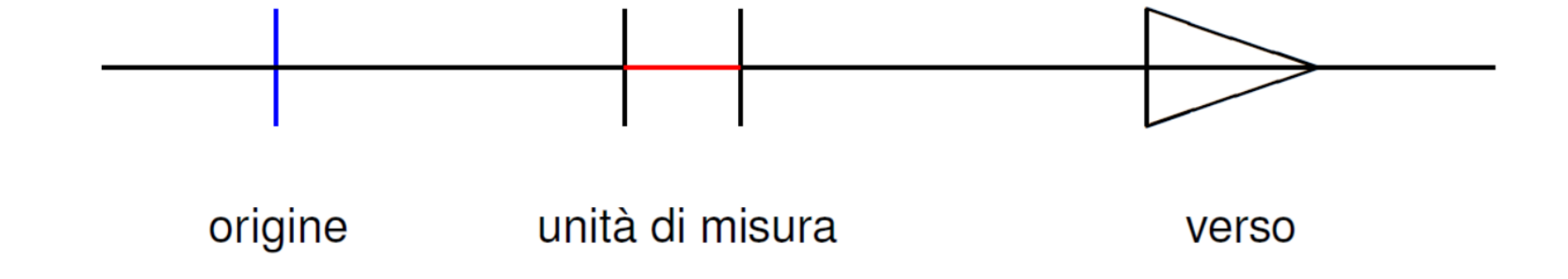

in 2 dimensioni si aggiunge una origine delle direzioni (nel piano).

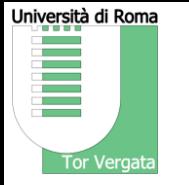

Sistemi di riferimento e spostamento

Spesso la scelta si fa implicitamente

Ad esempio fissando le coordinate cartesiane di 2 punti sul piano (4 informazioni) si fissano indirettamente:

- origine (2 informazioni)
- orientamento (1 informazione)
- scala (1 informazione)

In coordinate cartesiane è tutto intuitivo ma in generale il sistema di riferimento ed il sistema di coordinate sono due cose distinte.

In pratica si fissa il sistema di riferimento scegliendo un sistema di coordinate.

Fisica

**[malizia@ing.uniroma2.it](mailto:gaudio@ing.uniroma2.it)**

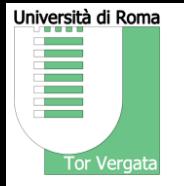

## Richiami di trigonometria LA MISURA DEGLI ANGOLI

Nel sistema sessagesimale, l'unità di misura degli angoli è il grado sessagesimale, definito come la 360<sup>a</sup> parte dell'angolo giro.

Il sistema di misura degli angoli con gradi, primi, secondi è il più antico, ma presenta il problema di non utilizzare un sistema decimale e di avere quindi procedimenti di calcolo complicati

Esempio:  $30^{\circ}$   $20'$   $54'' + 2^{\circ}$   $45'$   $24'' = 32^{\circ}$   $65'$   $78'' = 33^{\circ}$   $6'$   $18''$ 

Fisica

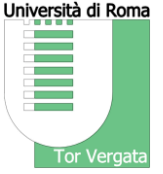

Richiami di trigonometria Corsi di Laurea in *Scienze motorie - Classe L-22 (D.M. 270/04)*  Misura degli angoli in radianti LA MISURA DEGLI ANGOLI angolo giro  $2 \pi r / r = 2 \pi$ angolo piatto angolo retto  $\pi/2$ π *Relazione tra gradi e radianti*

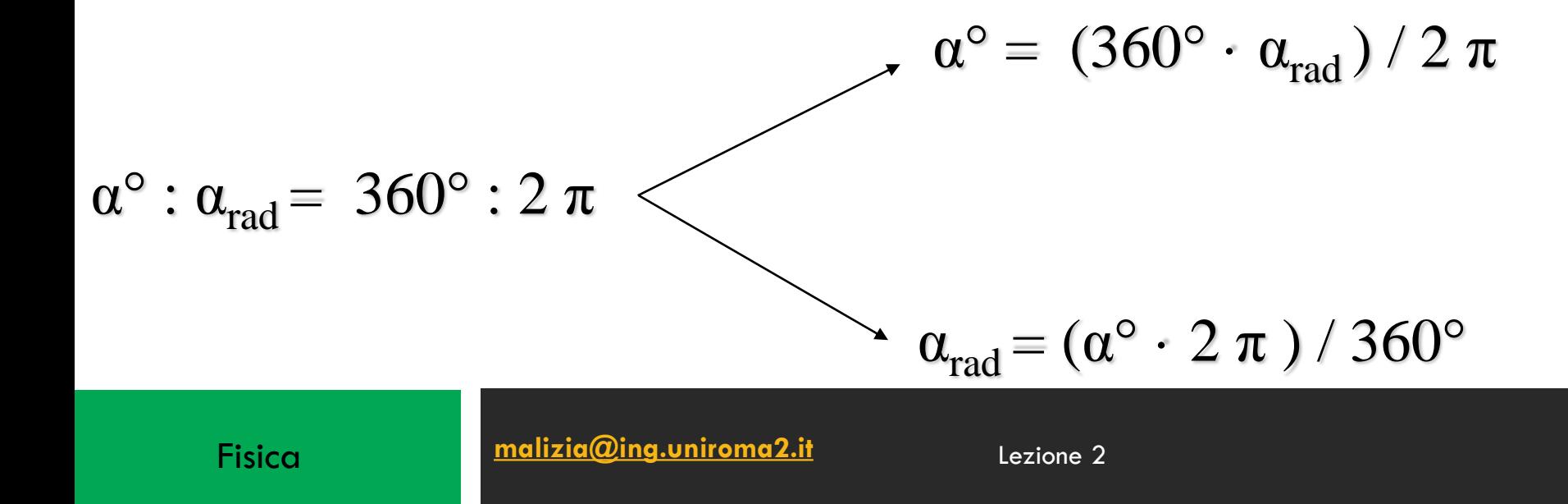

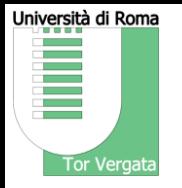

## Richiami di trigonometria LA MISURA DEGLI ANGOLI

Un angolo si dice orientato quando è stato scelto uno dei due lati come lato origine e un senso di rotazione. Un angolo orientato si dice positivo quando è descritto mediante una rotazione in senso antiorario; si dice negativo quando la rotazione è in senso orario.

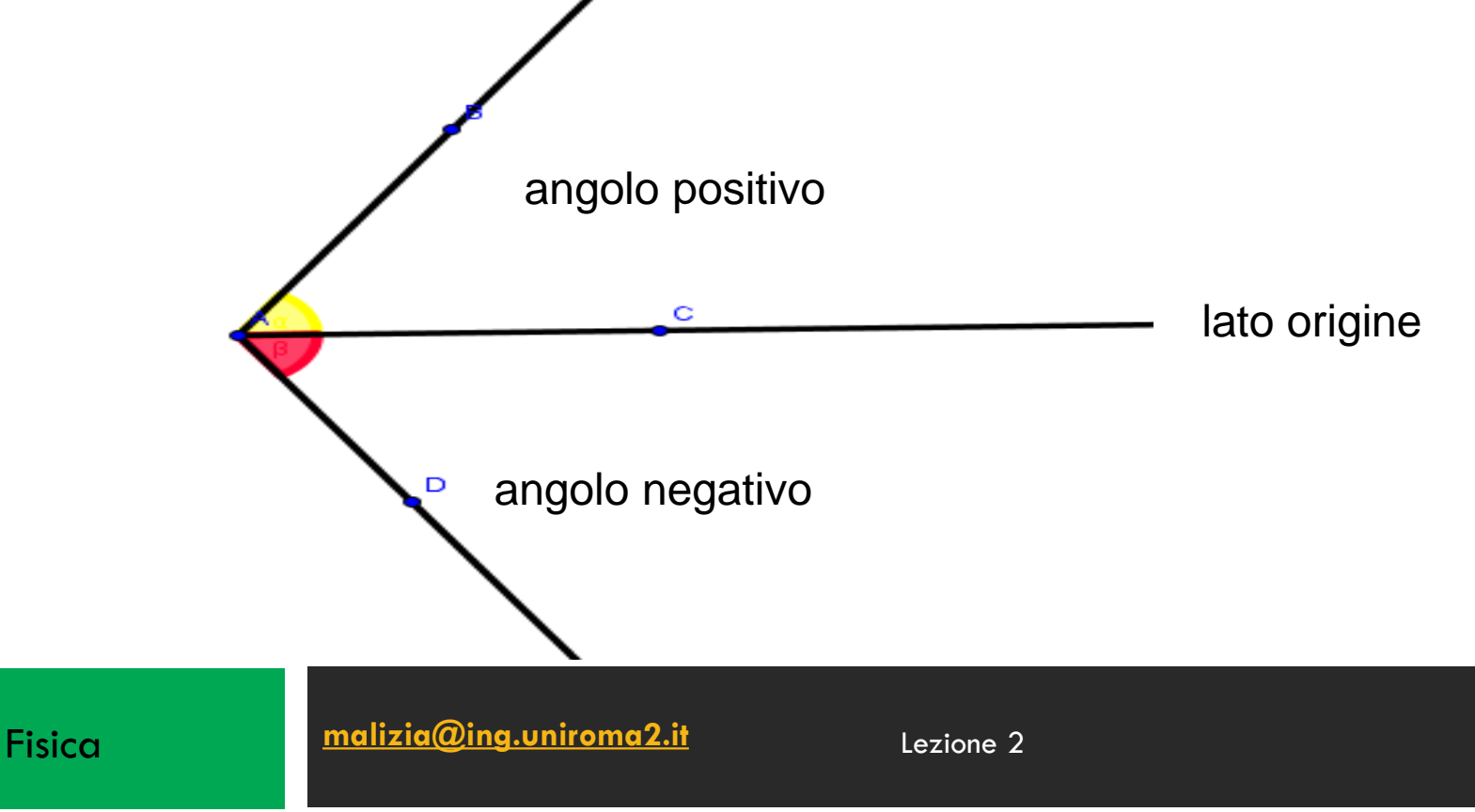

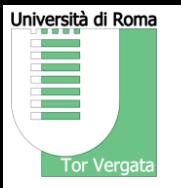

### Richiami di trigonometria LA MISURA DEGLI ANGOLI

Fisica

**[malizia@ing.uniroma2.it](mailto:gaudio@ing.uniroma2.it)**

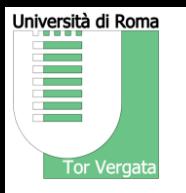

Richiami di trigonometria

## **SENO E COSENO**

- DEFINIZIONE
- C (cos α, sen α)
- VARIAZIONI E RELAZIONI
- GRAFICI

Fisica

**[malizia@ing.uniroma2.it](mailto:gaudio@ing.uniroma2.it)**

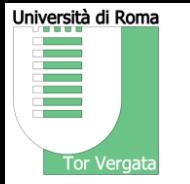

#### Richiami di trigonometria

Consideriamo la circonferenza goniometrica e un angolo orientato  $\alpha$ .

Definiamo coseno e seno dell'angolo  $\alpha$  le funzioni che ad  $\alpha$  associano rispettivamente il valore dell'ascissa e dell'ordinata del punto di intersezione tra il raggio vettore e la circonferenza stessa

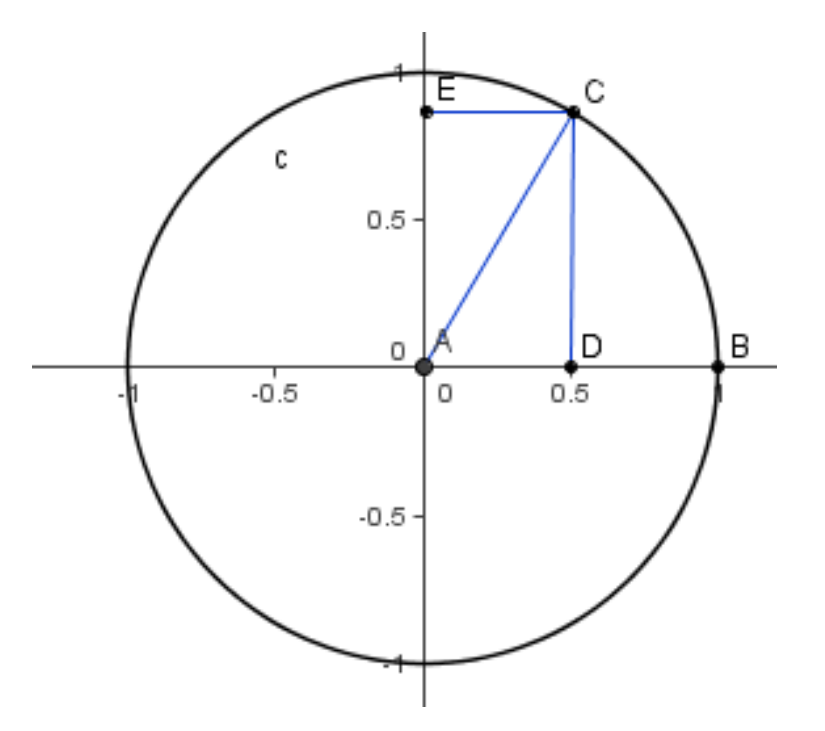

Fisica

**[malizia@ing.uniroma2.it](mailto:gaudio@ing.uniroma2.it)**

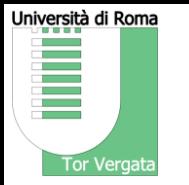

**11**

Richiami di trigonometria

## Entrambe le funzioni assumono tutti i valori compresi fra

-1 e 1

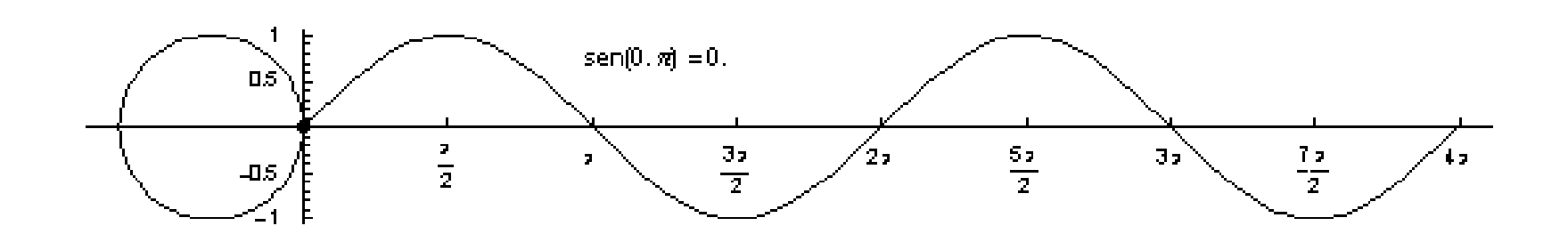

Fisica

**[malizia@ing.uniroma2.it](mailto:gaudio@ing.uniroma2.it)**

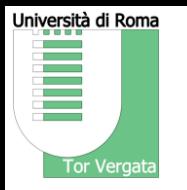

Richiami di trigonometria

 $cos<sup>2</sup> α + sin<sup>2</sup> α = 1$ 

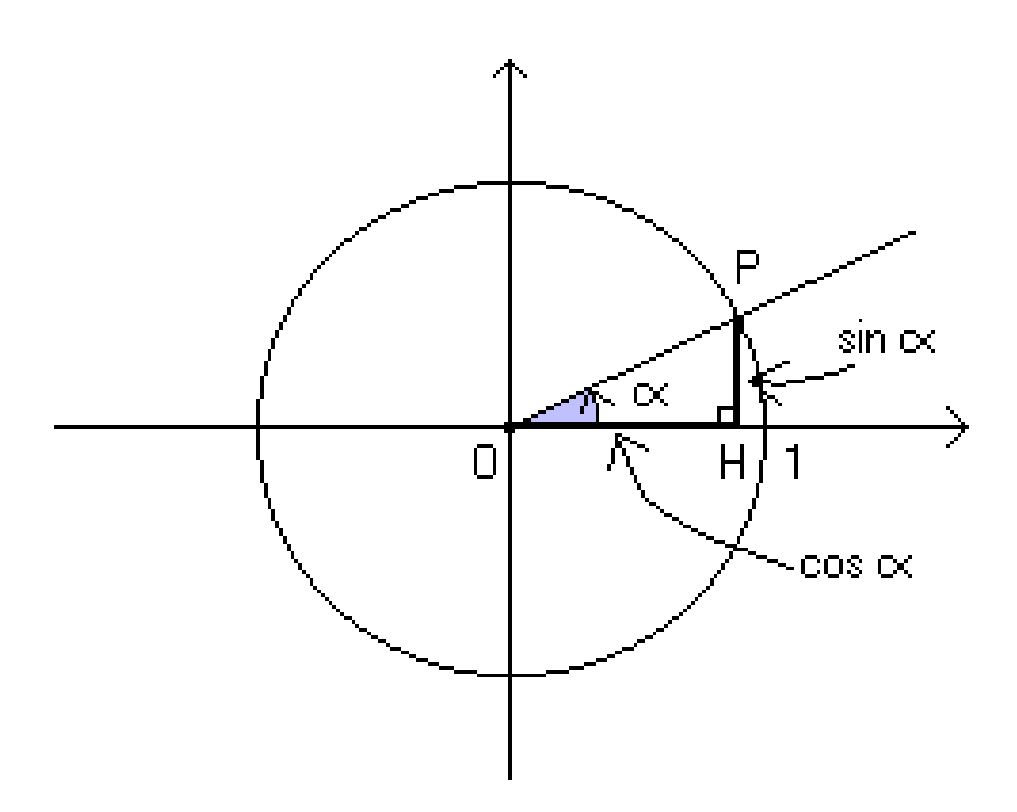

Fisica

**[malizia@ing.uniroma2.it](mailto:gaudio@ing.uniroma2.it)**

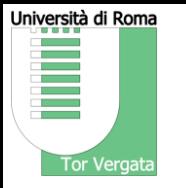

Richiami di trigonometria

#### **DEFINIZIONE DI TANGENTE**

Consideriamo una circonferenza goniometrica, un angolo orientato  $\alpha$ , la tangente geometrica alla circonferenza nel punto di coordinate (1,0). Definiamo tangente dell'angolo  $\alpha$  la funzione che ad  $\alpha$  associa l'ordinata del punto d'intersezione tra il prolungamento del raggio vettore e la tangente considerata

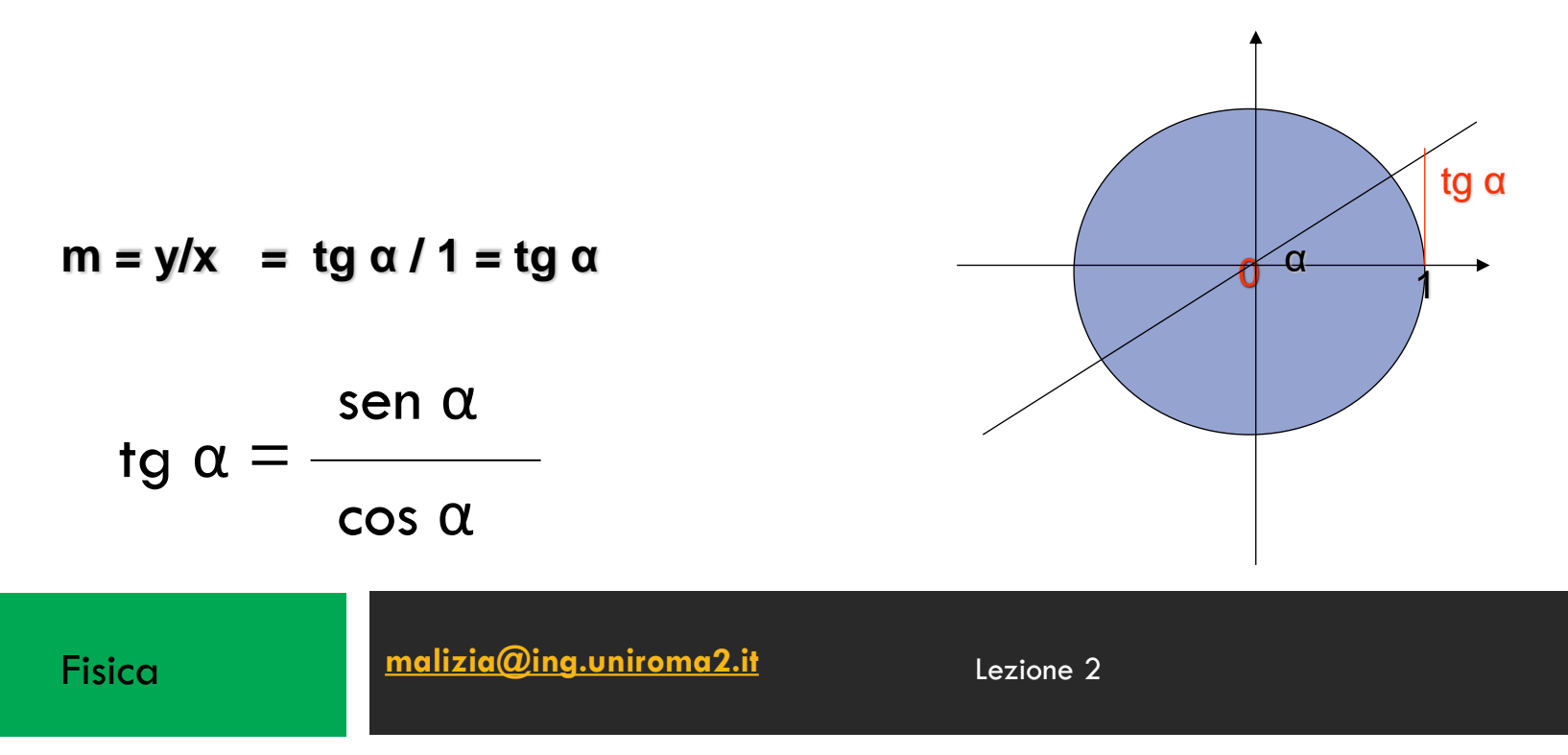

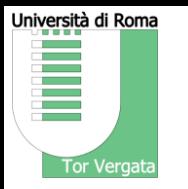

Richiami di trigonometria

## ANGOLI PARTICOLARI

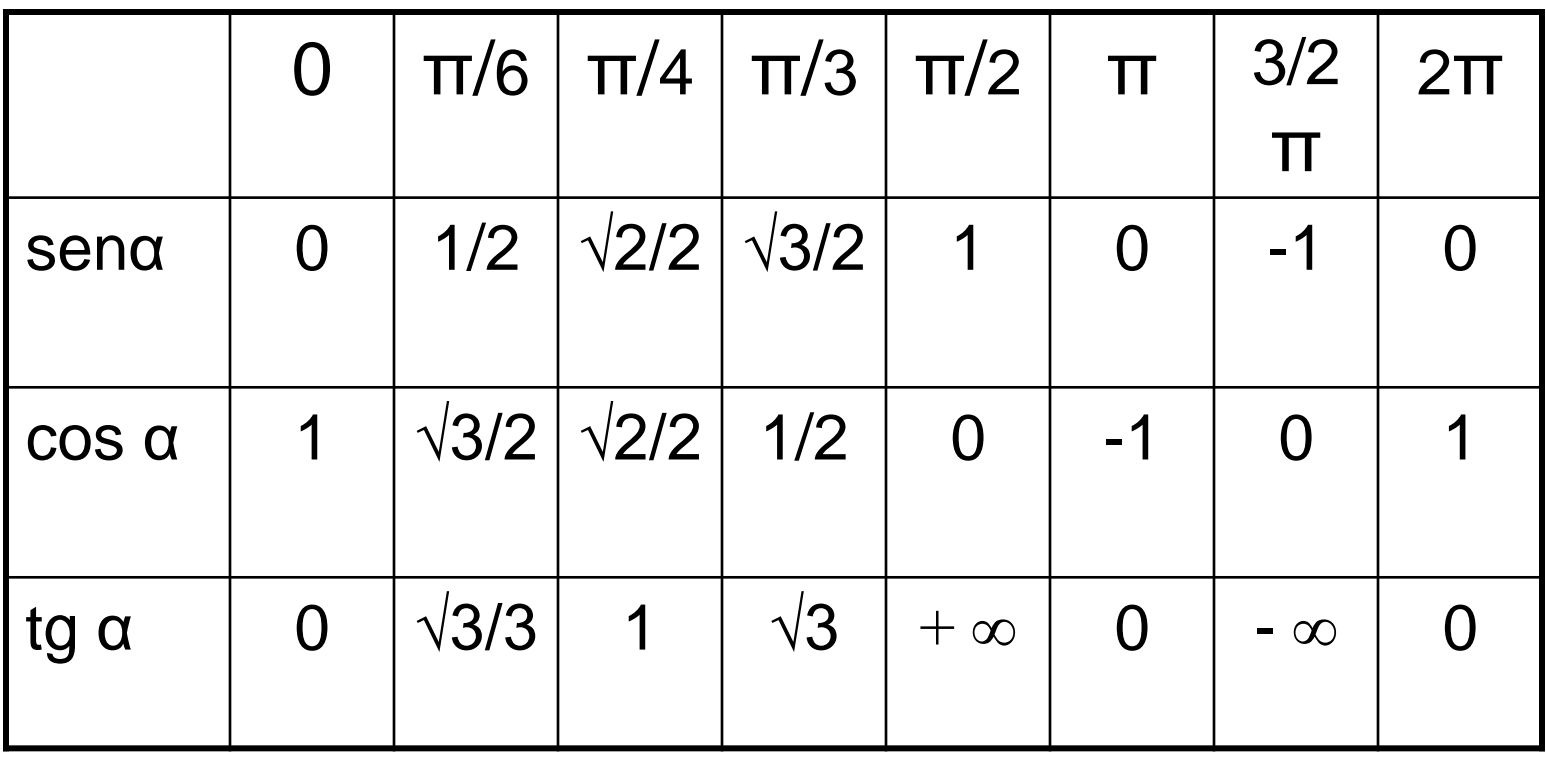

Fisica

**[malizia@ing.uniroma2.it](mailto:gaudio@ing.uniroma2.it)**

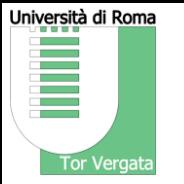

Richiami di trigonometria

Per risolvere un triangolo rettangolo bisogna determinare le misure dei lati e degli angoli che lo compongono.

Studiamo, quindi le relazioni che intercorrono tra le misure lineari e circolari di un triangolo rettangolo

Utilizzando la similitudine dei triangoli riusciamo a risolvere facilmente i triangoli rettangoli

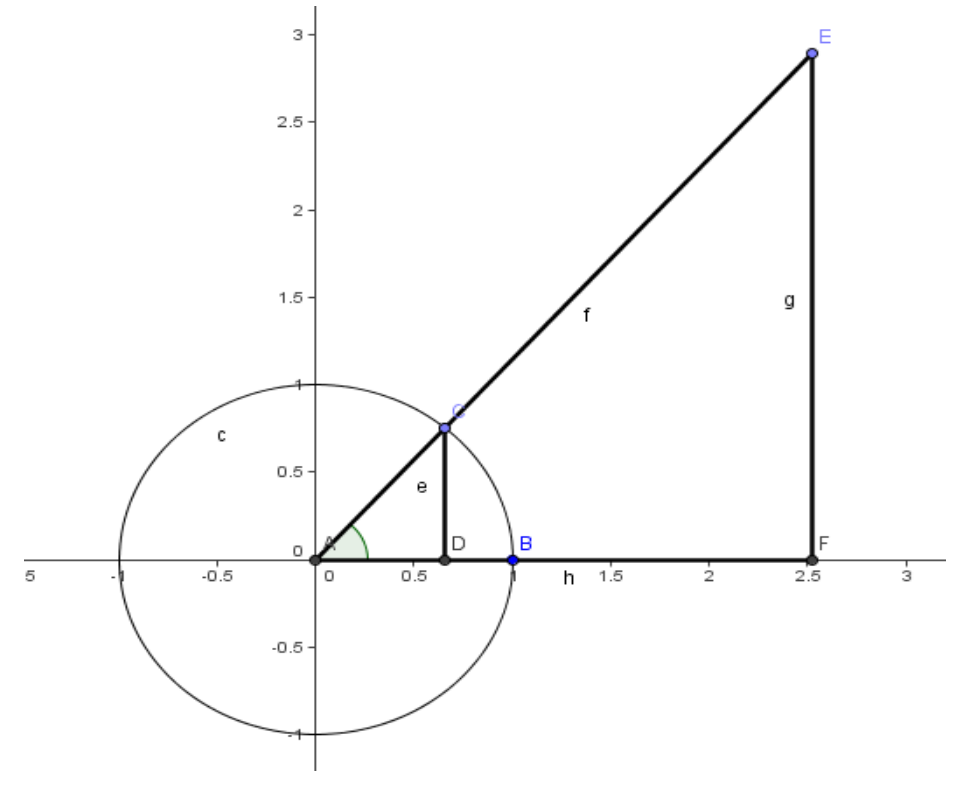

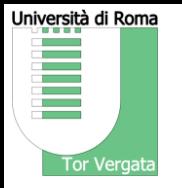

Richiami di trigonometria

In un triangolo rettangolo la misura di un cateto è uguale a quella dell'ipotenusa moltiplicata per il seno dell'angolo opposto al cateto o per il coseno dell'angolo adiacente al cateto

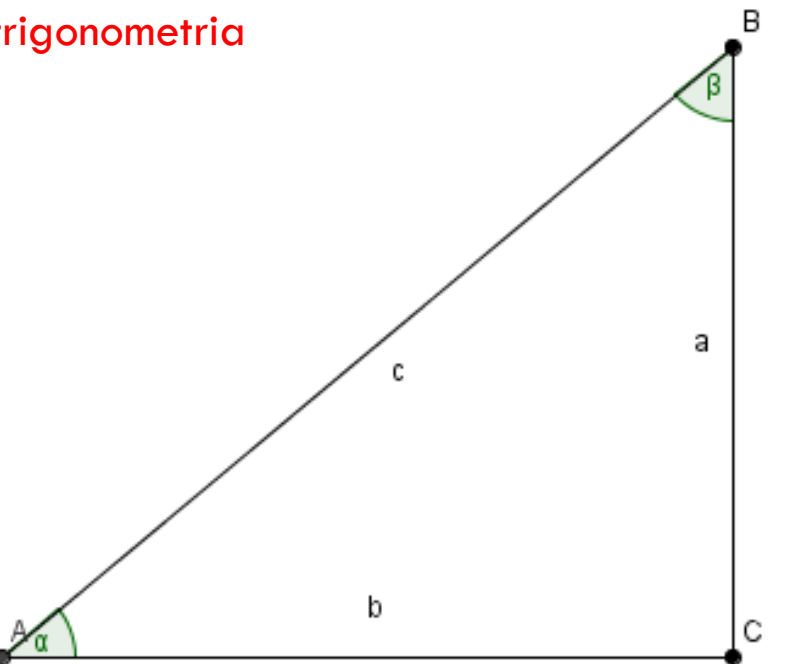

 $a = c$  sen  $\alpha = c$  cos  $\beta$  $b = c$  sen  $\beta = c \cos \alpha$ 

Lezione 2

Fisica

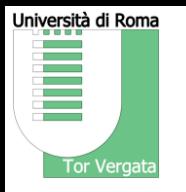

Richiami di trigonometria

In un triangolo rettangolo la misura di un cateto è uguale a quella dell'altro cateto moltiplicata per la tangente dell'angolo opposto al cateto o per la cotangente dell'angolo adiacente al cateto

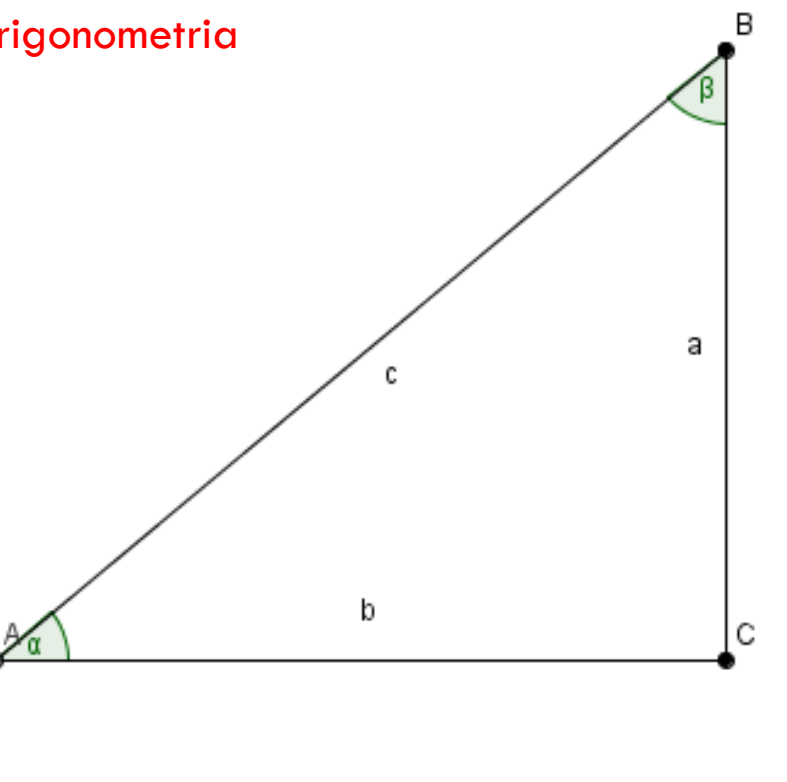

 $a = b$  tg  $\alpha = b$  cotg  $\beta$  $b = a \text{ tg } \beta = a \text{ cotg } \alpha$ 

**[malizia@ing.uniroma2.it](mailto:gaudio@ing.uniroma2.it)**

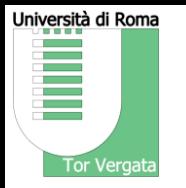

Vettori e calcolo vettoriale

#### I vettori

Grandezze scalari e grandezze vettoriali

Vettore: ente matematico caratterizzato da tre quantità modulo direzione verso

I vettori sono applicati in un punto (esiste un numero infinito di vettori equipollenti, cioé con modulo, direzione e verso uguali, ma applicati in punti diversi).

Equazioni scalari non vanno mescolate Equazioni vettoriali A

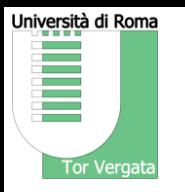

Vettori e calcolo vettoriale

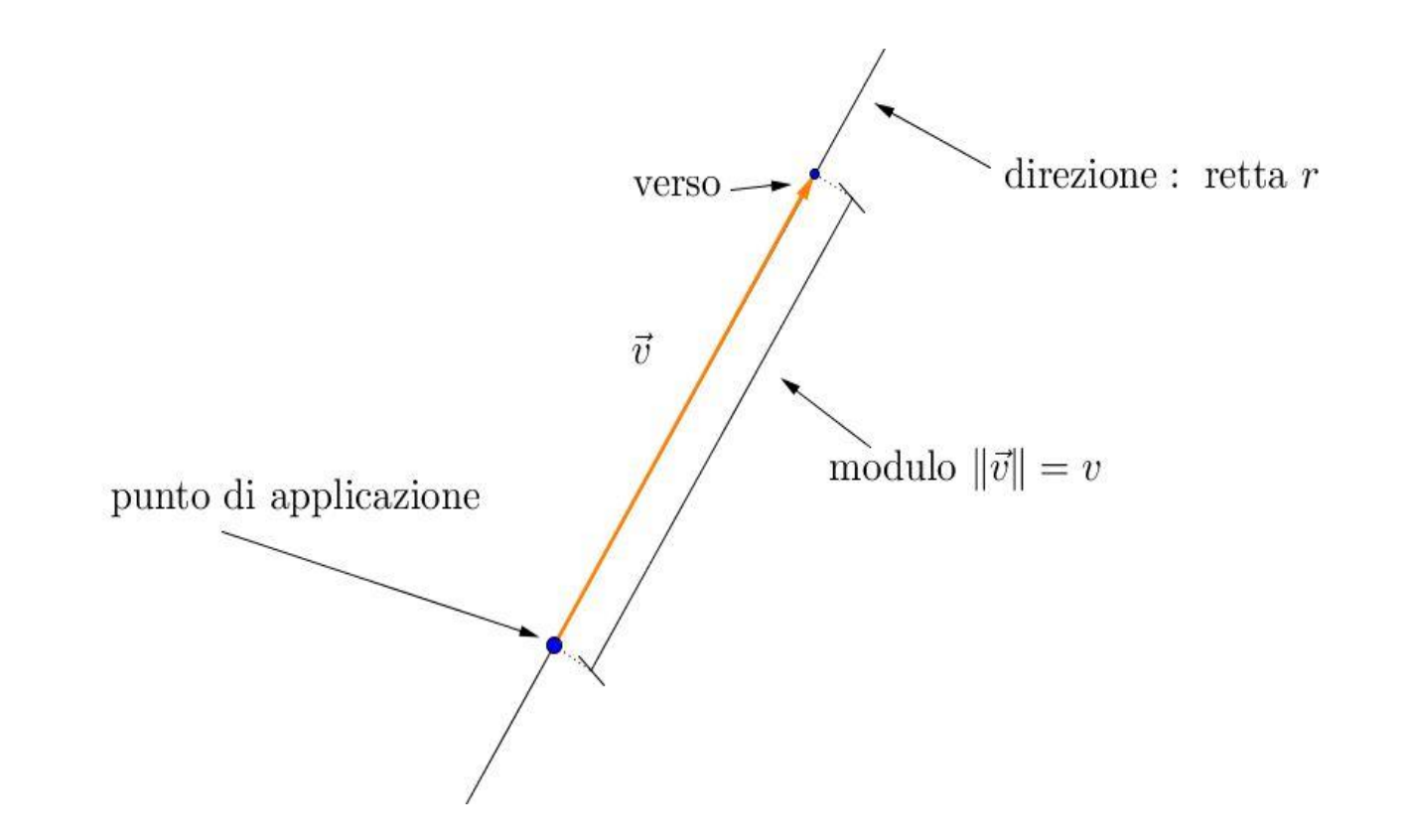

Fisica

**[malizia@ing.uniroma2.it](mailto:gaudio@ing.uniroma2.it)**

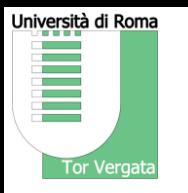

Vettori e calcolo vettoriale

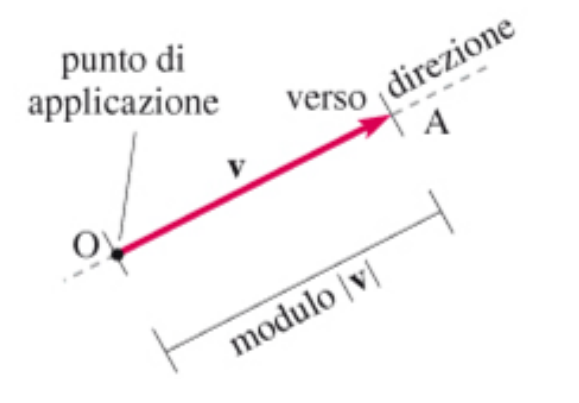

Rappresentazione geometrica di un vettore mediante un segmento orientato.

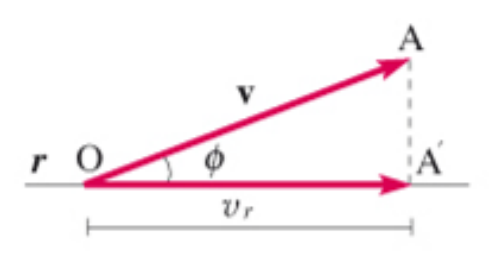

Proiezione del vettore v sulla retta  $r: v_r$  rappresenta la componente del vettore v lungo la direzione  $r$ .

**20**

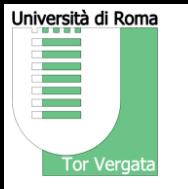

Vettori e calcolo vettoriale Corsi di Laurea in *Scienze motorie - Classe L-22 (D.M. 270/04)* 

**21**

I vettori sono comunemente usati in fisica per indicare grandezze che sono completamente definite solo quando sono specificati sia magnitudine (modulo) che una direzione ed un verso rispetto ad altro vettore o un sistema di vettori fissato un sistema di riferimento a seguito della scelta di un sistema di coordinate.

È importante sottolineare che quando lavoriamo con i vettori e con le **equazioni vettoriali** queste non devono essere confuse con le **equazioni scalari**. Vedremo meglio in seguito le differenze.

In questo testo i vettori saranno sempre indicati come segue:  $\vec{\mathbf{v}}$ 

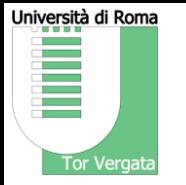

**22**

#### Vettori e calcolo vettoriale

È opportuno dare delle definizioni inerenti i vettori:

- *Vettore equipollenti*: sono due o più vettori con stessa direzione verso e modulo ma applicati in punti diversi
- *Vettore nullo*: è un vettore con modulo nullo e direzione e verso indeterminati. Tale vettore si indica con  $\vec{\mathbf{0}}$ .
- *Vettori opposti*: Due vettori si dicono opposti se hanno la stessa direzione, lo stesso modulo ma verso opposto.
- *Versore*: Si chiama versore un vettore di modulo unitario avente direzione e verso assegnato e si indica con il simbolo  $\hat{v}$

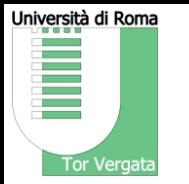

Vettori e calcolo vettoriale

Dato un vettore  $\vec{v}$  (vedi la sua rappresentazione grafica in Figura questo può essere rappresentato come in equazione:

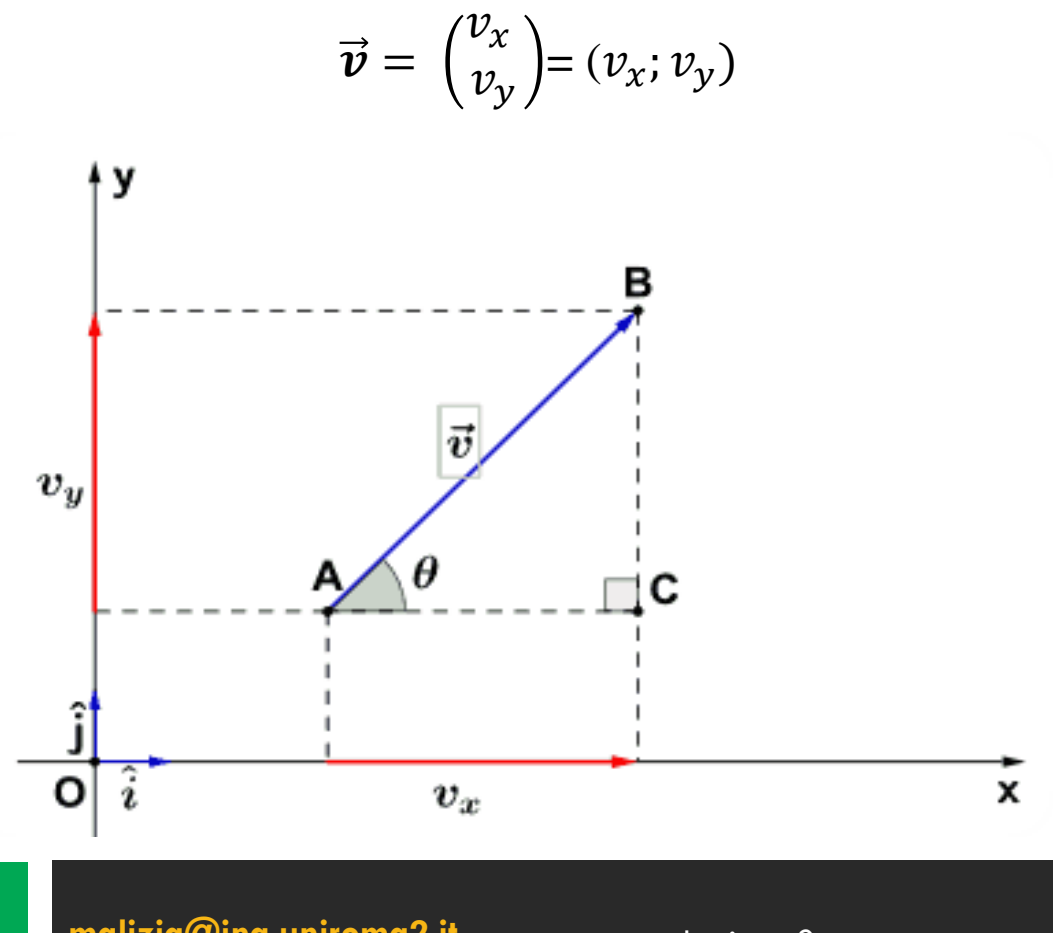

Fisica

**[malizia@ing.uniroma2.it](mailto:gaudio@ing.uniroma2.it)**

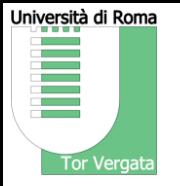

#### Vettori e calcolo vettoriale

- La prima scelta fatta è il sistema di coordinate cartesiano.
- È stato in seguito fissato un sistema di riferimento bidimensionale, gli assi *x* e *y* hanno verso positivo come in figura.
- Il vettore  $\vec{\mathbf{v}}$  ha modulo *v*.

Il modulo del vettore  $\vec{v}$  può essere calcolato utilizzando l'equazione :

$$
v = \sqrt{v_x^2 + v_y^2}
$$

- Il vettore  $\vec{v}$  unisce due punti (A e B) la cui congiungente è parallela alla direzione del vettore.
- La direzione del vettore  $\vec{v}$  può essere rappresentata anche dall'angolo θ che si crea tra l'asse delle *x* e la direzione del vettore stesso.

La direzione del vettore  $\vec{v}$  può essere calcolato utilizzando l'equazione:

$$
tg\theta = \frac{v_y}{v_x}
$$

$$
\theta = arctg\theta
$$

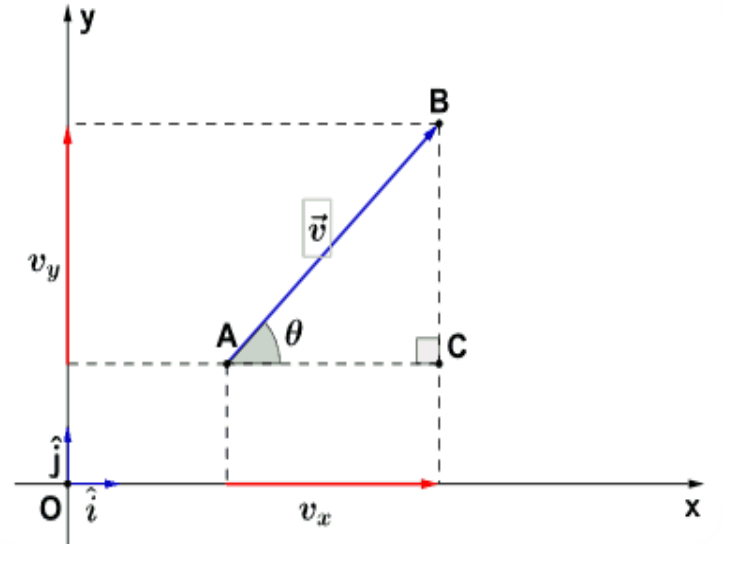

#### Fisica

**[malizia@ing.uniroma2.it](mailto:gaudio@ing.uniroma2.it)**

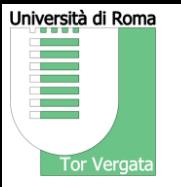

#### Vettori e calcolo vettoriale

- Il verso del vettore  $\vec{v}$  è quello che va da A a B.
- Il vettore  $\vec{v}$  può essere scomposto nelle sue proiezioni su l'asse delle *x* e delle *y*. Le proiezioni del vettore sugli assi sono a loro volta dei vettori  $\overrightarrow{v_x}$  e  $\overrightarrow{v_y}$  detti *componenti* del vettore  $\overrightarrow{v}$ .
- I moduli dei vettori  $\overrightarrow{v_x}$  e  $\overrightarrow{v_x}$  sono rispettivamente  $v_x$  e  $v_y$ . Se conosciamo il modulo del vettore  $\vec{v}$  cioè *v* possiamo ricavare i moduli delle componenti  $\overrightarrow{v_x}$  e  $\overrightarrow{v_y}$ , rispettivamente tramite le equazioni:

 $v_r = v \cos \theta$  $v_v = v \sin \theta$ 

I versori paralleli agli assi  $x \in y$  sono rispettivamente  $\hat{i} \in \hat{j}$  che possono essere rappresentati dalle equazioni:

$$
\hat{i} = \begin{pmatrix} 1 \\ 0 \end{pmatrix}
$$

$$
\hat{j} = \begin{pmatrix} 0 \\ 1 \end{pmatrix}
$$

Il vettore  $\vec{v}$  può quindi essere rappresentato anche utilizzando i versori come rappresentato nell'equazione :

$$
\vec{\boldsymbol{v}} = v_x \hat{\boldsymbol{i}} + v_y \hat{\boldsymbol{j}}
$$

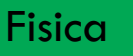

**[malizia@ing.uniroma2.it](mailto:gaudio@ing.uniroma2.it)**

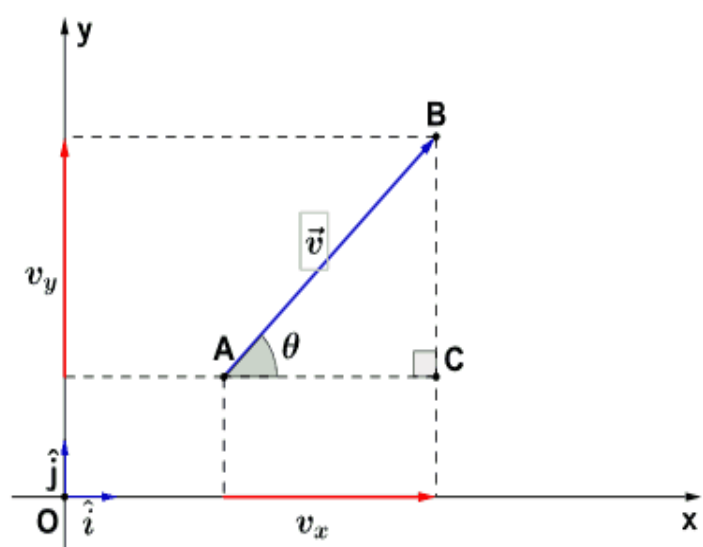

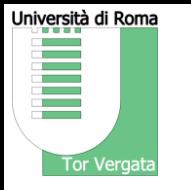

Vettori e calcolo vettoriale Corsi di Laurea in *Scienze motorie - Classe L-22 (D.M. 270/04)* 

Le principali operazioni di calcolo vettoriale sono:

- *1. Somma vettoriale*: che ha come risultato un **vettore.**
- *2. Prodotto scalare di un vettore per uno scalare:* che ha come risultato un **vettore**
- *3. Prodotto scalare tra due vettori*: che ha come risultato uno **scalare.**
- *4. Prodotto vettoriale tra due vettori*: che ha come risultato un **vettore.**

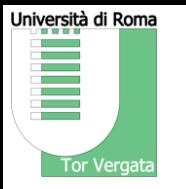

Vettori e calcolo vettoriale

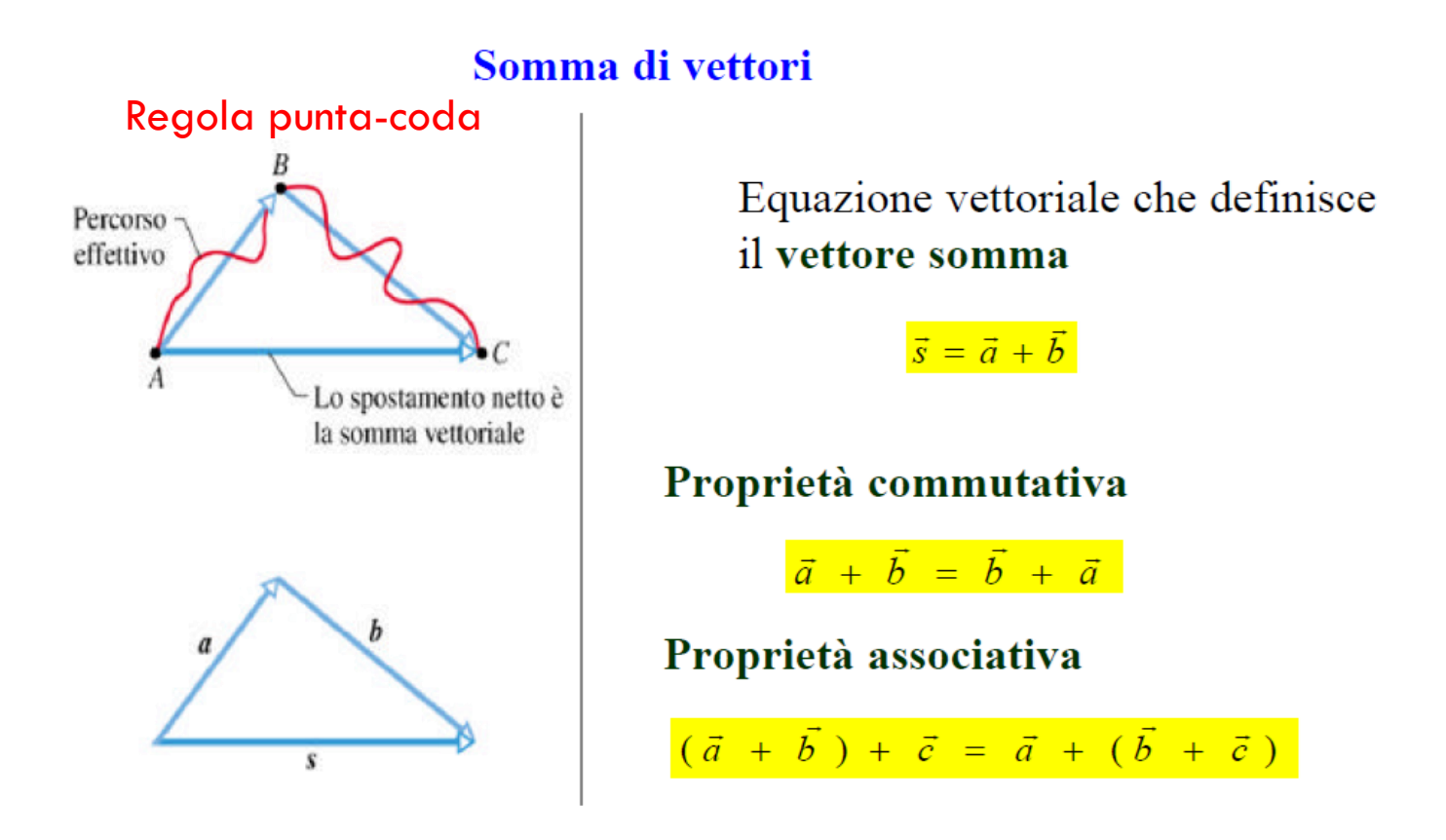

Fisica

**[malizia@ing.uniroma2.it](mailto:gaudio@ing.uniroma2.it)**

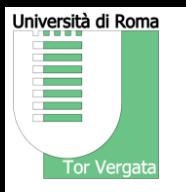

Vettori e calcolo vettoriale

#### Metodo del parallelogramma

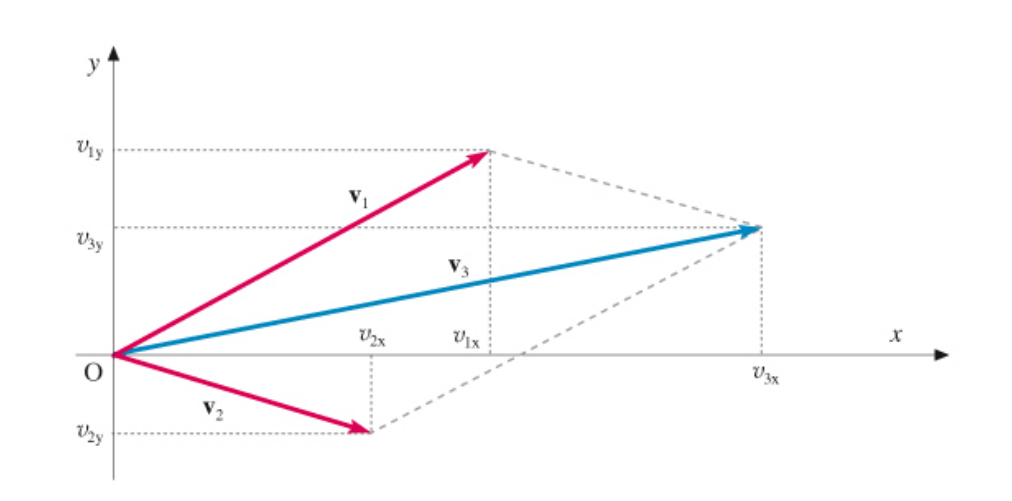

#### Figura 1.5

Somma di due vettori  $\mathbf{v}_1$  e  $\mathbf{v}_2$  con il metodo analitico (somma delle componenti omologhe):

 $v_{3x} = v_{1x} + v_{2x}, \quad v_{3y} = v_{1y} + v_{2y}.$ 

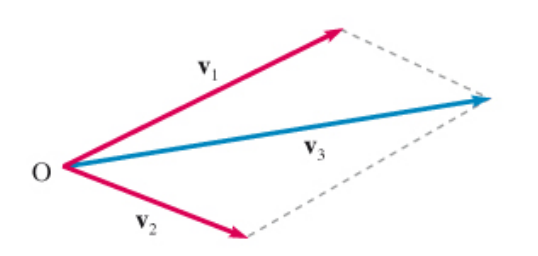

Figura 1.4

Somma di due vettori  $\mathbf{v}_1$  e  $\mathbf{v}_2$  con il metodo grafico.

#### Fisica

**[malizia@ing.uniroma2.it](mailto:gaudio@ing.uniroma2.it)**

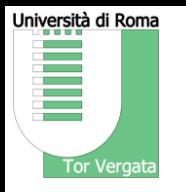

Vettori e calcolo vettoriale

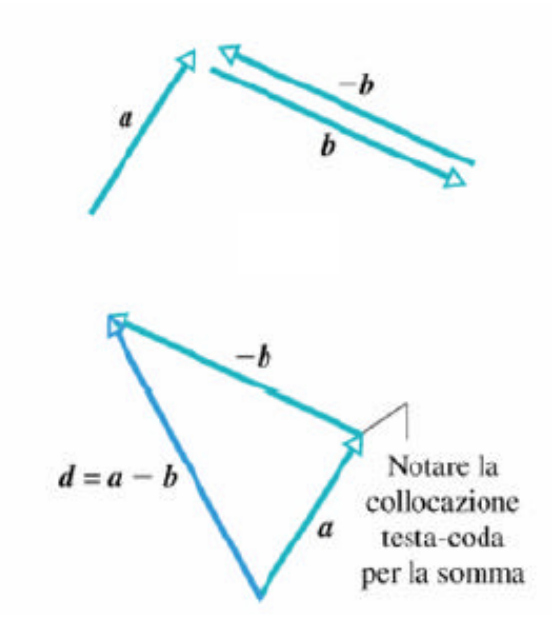

 $-\vec{b}$  è un vettore con modulo e direzione uguali al vettore  $\vec{b}$ , ma orientato in verso opposto, quindi

 $\vec{b} + (-\vec{b}) = 0$ 

Possiamo ora definire la differenza di due vettori come la somma di un vettore con l'opposto dell'altro

$$
\vec{d} = \vec{a} - \vec{b} = \vec{a} + (-\vec{b})
$$

$$
\vec{R} = \vec{a} + \vec{b} + \vec{c} + \vec{d}
$$

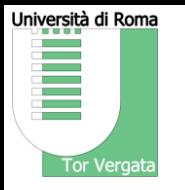

Vettori e calcolo vettoriale

Calcolo del vettore somma

$$
E \n\begin{array}{c}\nE \\
\hline\nB \\
\hline\nB \\
\hline\nB \\
\end{array}
$$
\n
$$
E \n\begin{array}{c}\n\sqrt{(\overline{A C})^2 = (\overline{A D})^2 + (\overline{D C})^2} \\
\overline{A D} = \overline{A B} + \overline{B D} = a + b \cos \theta \\
\overline{D C} = b \sin \theta\n\end{array}
$$
\n
$$
A \n\begin{array}{c}\n\text{E} \\
\hline\n\text{E} \\
\hline\n\text{E} \\
\hline\n\text{E} \\
\hline\n\text{E} \\
\hline\n\text{E} \\
\hline\n\text{E} \\
\hline\n\text{E} \\
\hline\n\text{E} \\
\hline\n\text{E} \\
\hline\n\text{E} \\
\hline\n\text{E} \\
\hline\n\text{E} \\
\hline\n\text{E} \\
\hline\n\text{E} \\
\hline\n\text{E} \\
\hline\n\text{E} \\
\hline\n\text{E} \\
\hline\n\text{E} \\
\hline\n\text{E} \\
\hline\n\text{E} \\
\hline\n\text{E} \\
\hline\n\text{E} \\
\hline\n\text{E} \\
\hline\n\text{E} \\
\hline\n\text{E} \\
\hline\n\text{E} \\
\hline\n\text{E} \\
\hline\n\text{E} \\
\hline\n\text{E} \\
\hline\n\text{E} \\
\hline\n\text{E} \\
\hline\n\text{E} \\
\hline\n\text{E} \\
\hline\n\text{E} \\
\hline\n\text{E} \\
\hline\n\text{E} \\
\hline\n\text{E} \\
\hline\n\text{E} \\
\hline\n\text{E} \\
\hline\n\text{E} \\
\hline\n\text{E} \\
\hline\n\text{E} \\
\hline\n\text{E} \\
\hline\n\text{E} \\
\hline\n\text{E} \\
\hline\n\text{E} \\
\hline\n\text{E} \\
\hline\n\text{E} \\
\hline\n\text{E} \\
\hline\n\text{E} \\
\hline\n\text{E} \\
\hline\n\text{E} \\
\hline\n\text{E} \\
\hline\n\text{E} \\
\hline\n\text{E} \\
\hline\n\text{E} \\
\hline\n\text{E} \\
\hline\n\text{E} \\
\hline\n\text{E} \\
\h
$$

La direzione di  $\vec{c}$  è determinata dall'angolo  $\alpha$ 

$$
\frac{c \sin \alpha = b \sin \theta}{\frac{c}{\sin \theta} = \frac{b}{\sin \alpha} = \frac{a}{\sin \beta}}
$$
\n
$$
|\vec{c}| = \sqrt{|\vec{a}|^2 + |\vec{b}|^2}
$$
\n
$$
\frac{b}{\cos \alpha} = \frac{b}{a}
$$
\nSee  $\vec{a} \in \vec{b}$  is one  $\perp$ 

Fisica

**[malizia@ing.uniroma2.it](mailto:gaudio@ing.uniroma2.it)**

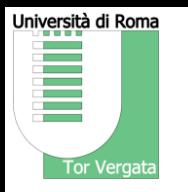

Vettori e calcolo vettoriale

Vettori e loro componenti

 $\widehat{\text{La}}$ componente di un vettore è la sua proiezione su un asse;  $\mathbf{a}_{\mathbf{x}}$  e a<sub>v</sub>. Scomposizione di un vettore.

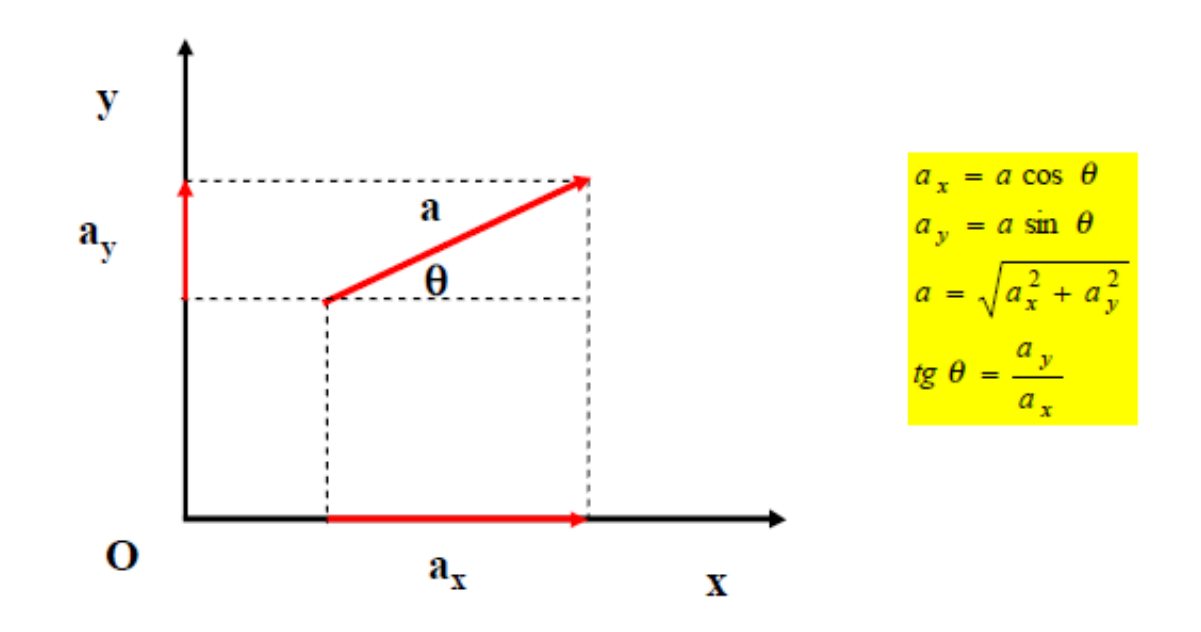

Il vettore si può scomporre in 2 vettori detti **componenti**

Fisica

**[malizia@ing.uniroma2.it](mailto:gaudio@ing.uniroma2.it)**

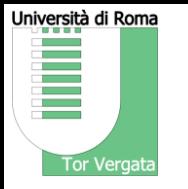

Vettori e calcolo vettoriale

Prodotti di vettori

•Prodotto di un vettore per uno scalare  $\rightarrow$  vettore •Prodotto tra vettori

Prodotto scalare  $\rightarrow$  scalare

#### *Prodotto scalare di un vettore per uno scalare*

Il prodotto scalare di un vettore  $\vec{v} = v_x \hat{i} + v_y \hat{j}$  per uno scalare *b* dà come risultato un vettore  $\vec{p}$  che ha la stessa direzione di  $\vec{v}$ , verso concorde o discorde da  $\vec{v}$  a seconda che *b* abbia segno positivo o negativo rispettivamente e modulo *b* volte maggiore di  $\vec{v}$ . Vedi equazione 13.

$$
\vec{\boldsymbol{p}} = \vec{\boldsymbol{v}} \cdot b = b \ v_x \ \hat{\imath} + b \ v_y \hat{\jmath} = \begin{pmatrix} b v_x \\ b v_y \end{pmatrix}
$$

Fisica

**[malizia@ing.uniroma2.it](mailto:gaudio@ing.uniroma2.it)**

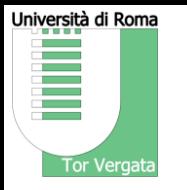

Vettori e calcolo vettoriale

Prodotti di vettori

•Prodotto di un vettore per uno scalare  $\rightarrow$  vettore •Prodotto tra vettori

Prodotto scalare  $\rightarrow$  scalare

#### *Prodotto scalare tra due vettori*

Dati due vettori  $\vec{v}$  ·ed  $\vec{a}$  il prodotto scalare tra questi due vettori è uno scalare *c* dato dal prodotto del modulo di  $\vec{v}$  ·per il modulo di  $\vec{a}$  per il coseno dell'angolo *α* compreso tra i due vettori. Vedi equazione.

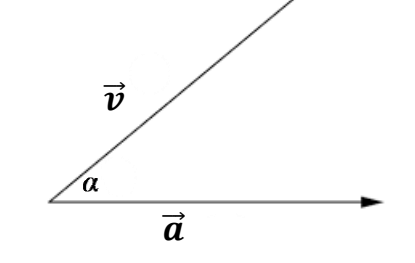

 $\vec{v} \cdot \vec{a} = v \cdot a \cdot \cos \alpha$ 

Fisica

**[malizia@ing.uniroma2.it](mailto:gaudio@ing.uniroma2.it)**

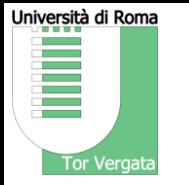

Vettori e calcolo vettoriale

Il prodotto scalare dei vettori a e b è uno scalare definito dall'espressione

 $a \cdot b = abcos\theta$ 

La scelta dell'angolo è irrilevante essendo cos $\theta$  uguale a cos $(2\pi - \theta)$ . Il p. s. può essere visto come il prodotto del modulo del vettore a per la proiezione del vettore b lungo la direzione di a e viceversa. **Perpendicolarità** di due vettori  $\rightarrow$  a•b = 0 se a  $\perp$  b **Modulo** del vettore  $\rightarrow$  a•a = a<sup>2</sup> Non ha senso iterare il prodotto scalare Proprietà commutativa  $\rightarrow$  a•b = b•a Proprietà distributiva  $\rightarrow$  a•R = a•(b+c) = a •b +a •c Se  $c = a + b \rightarrow (teorema di Carnot o del coseno)$  $c^2 = (\vec{a} + \vec{b}) \cdot (\vec{a} + \vec{b}) = \vec{a} \cdot \vec{a} + \vec{a} \cdot \vec{b} + \vec{b} \cdot \vec{a} + \vec{b} \cdot \vec{b} =$ =  $a^2 + b^2 + 2 \vec{a} \cdot \vec{b} = a^2 + b^2 + 2 ab \cos \theta$ 

Fisica

**[malizia@ing.uniroma2.it](mailto:gaudio@ing.uniroma2.it)**

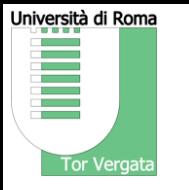

Vettori e calcolo vettoriale Corsi di Laurea in *Scienze motorie - Classe L-22 (D.M. 270/04)* 

Si definisce versore un qualunque vettore di modulo pari a 1. I versori sono tipicamente indicati con simboli del tipo: â, î, î, ecc.

Per definizione di ha dunque:

 $|\hat{a}|=1$ 

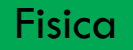

**[malizia@ing.uniroma2.it](mailto:gaudio@ing.uniroma2.it)**

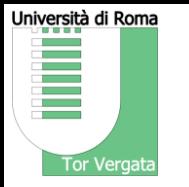

Vettori e calcolo vettoriale

Possiamo ora esprimere un vettore qualunque come somma delle sue componenti secondo un dato sistema di riferimento

> $\vec{a} = a_x \vec{i} + a_y \vec{j} + a_z \vec{k}$  $\vec{b} = b_x \vec{i} + b_y \vec{j} + b_z \vec{k}$

 $a_x \vec{i}$ ,  $a_y \vec{j}$  e $a_z \vec{k}$  sono dette componenti vettoriali di a

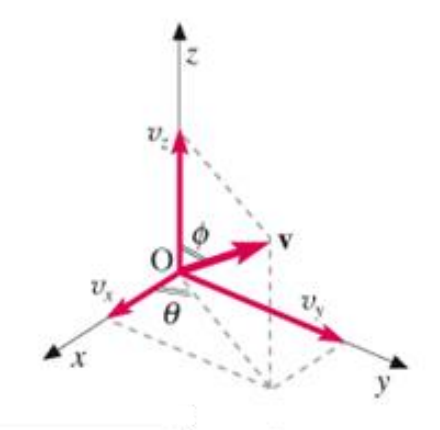

Rappresentazione di un vettore mediante le tre componenti in un sistema di riferimento cartesiano ortogonale.

#### Fisica

**[malizia@ing.uniroma2.it](mailto:gaudio@ing.uniroma2.it)**

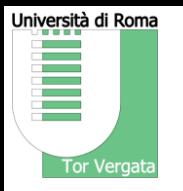

# **ESERCIZI**

Fisica

**[malizia@ing.uniroma2.it](mailto:gaudio@ing.uniroma2.it)**

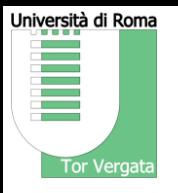

- 0) ) Fondamenti di Fisica Mastering Physics, Quinta edizione (Walker). Casa editrice Pearson
- 1) www.ba.infn.it/~giordano/motorettilineo.ppt
- 2) http://ww2.unime.it/ingegneria/new/materiale/NoteCin.pdf
- 3) http://www.fisica.uniud.it/~soramel/vettori.pdf
- 4) http://www.fisica.uniud.it/~giannozz/Corsi/FisI/Slides/Forces.pdf
- 5) http://www.youtube.com/watch?v=kSyXywC7Ai4
- 6) http://www.youtube.com/watch?v=0u5VQOKoe-M
- 7) http://www.youtube.com/watch?v=bkNacimct1c
- 8) www.ismachiavelli.eu/pags/IMG/ppt/GONIOMETRIA\_-\_ripasso.ppt